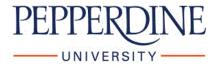

#### Pepperdine University Pepperdine Digital Commons

**Education Division Scholarship** 

Graduate School of Education and Psychology

12-2021

#### **Teaching German Speakers Pronunciation of English Consonants**

Liliana Pérez Pepperdine University

Follow this and additional works at: https://digitalcommons.pepperdine.edu/gsepedu

#### **Recommended Citation**

Pérez, Liliana, "Teaching German Speakers Pronunciation of English Consonants" (2021). Pepperdine University, *Education Division Scholarship*. Paper 153. https://digitalcommons.pepperdine.edu/gsepedu/153

This Research Poster is brought to you for free and open access by the Graduate School of Education and Psychology at Pepperdine Digital Commons. It has been accepted for inclusion in Education Division Scholarship by an authorized administrator of Pepperdine Digital Commons. For more information, please contact bailey.berry@pepperdine.edu.

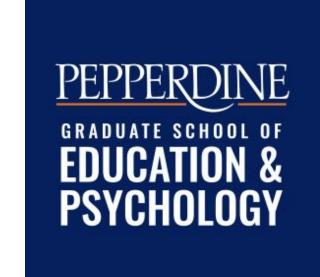

# Teaching German Speakers Pronunciation of English Consonants

Liliana Pérez
Pepperdine University

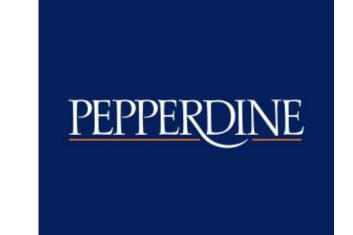

## **QUESTION**

How can ESL teachers help German native speakers distinguish the phonological differences between English and German voiced and unvoiced consonants?

## **INSTRUCTIONAL STRATEGY 1**

#### Place and Manner of Articulation

- In School: teacher shows students tongue position and mouth shape, first in phonemic isolation and then in context
- At Home: students practice in front of a mirror or record a close up of their mouth, review, and practice
- Determining voiced and unvoiced: place hand on throat and feel for vocal cord vibration
  - Vibration = voiced
  - No vibration = unvoiced

#### Advantages:

- Teaching physical position
- Serves as a visual guide
- In class and at home practice

# **CHALLENGES**

- phoneme /th/ nonexistent in the German language and no other phoneme corresponding to that sound in the German alphabet, instead German ELLs use /d/, /s/, or /z/ (Atasoyi, 2013; Bastug, 2011)
- English /l/ is velarized, dark L, and always non-velarized in German, clear L (Moulton, 1962)
- devoicing English consonants at the end of words: /d/, /g/, /b/ = /t/, /k/, /p/ (Moulton, 1962)

#### **INSTRUCTIONAL STRATEGY 2**

#### **Audiolingual Method**

• Learning method where oral production is done through repetition drills and conditioning (Brown, 2014)

#### **Minimal Pair Practice**

• Two words differing by one single sound, making them sound similar

| voiceless  |         |       | voice |
|------------|---------|-------|-------|
| $/\Theta/$ | /s/     | /ð/   | /d/   |
| path       | pass    | they  | day   |
| mout       | h mouse | there | dar   |

#### Advantages:

- Increased listening and speaking skills
- Can distinguish the differences in sounds

# **INSTRUCTIONAL STRATEGY 3**

#### **Tongue Twisters**

Phrase with repeated pronunciation

#### Example:

- The rad rat rode a rug on the rack.
- The thoughtful kid thanked his mother for the three tees.

#### Advantages:

- Improve pronunciation and fluency
- Challenging but engaging
- Focus on pronouncing final voiced consonants

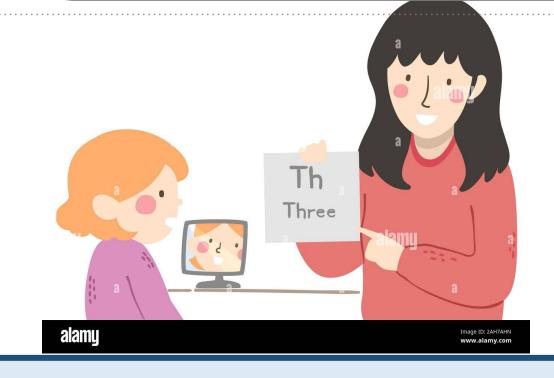

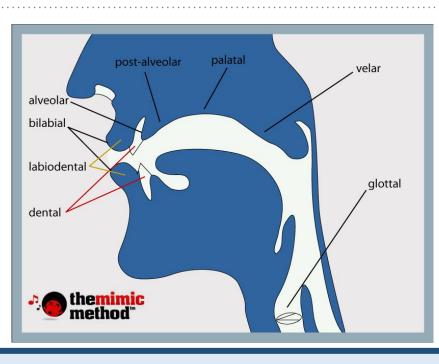

#### **REFERENCES**

Atasoyi, H. (2013). *English and German*. *A comparison of phonological and inflectional properties*. GRIN Publishing. <a href="https://www.grin.com/document/313281">https://www.grin.com/document/313281</a>

Bastug, N. (2012). A contrastive analysis of the English and the German sound system: Problems and suggestions for teaching. GRIN Publishing. <a href="https://www.grin.com/document/195175">https://www.grin.com/document/195175</a>

Brown, H. D. (2014). *Principles of language learning and teaching: A course in second language acquisition* (6th ed.). New York: Pearson Education.

Moulton, W. G. (1962). Toward a classification of pronunciation errors. *The Modern Language Journal*, 46(3), 101–109. <a href="https://doi.org/10.1111/j.1540-4781.1962.tb01773.x">https://doi.org/10.1111/j.1540-4781.1962.tb01773.x</a>

Robleto, J. (2019) *Tongue twisters to help you pronounce th*. Business English by the Canadian. <a href="https://the-canadian.com/2019/08/18/tongue-twisters-to-help-you-pronounce-th/">https://the-canadian.com/2019/08/18/tongue-twisters-to-help-you-pronounce-th/</a>

## **CONCLUSION AND IMPLICATIONS**

- Constant practice and repetition drills
- Comparison of sounds between L1 and L2
- Focus on proper tongue placement and mouth shape to produce the correct voiced or unvoiced consonant